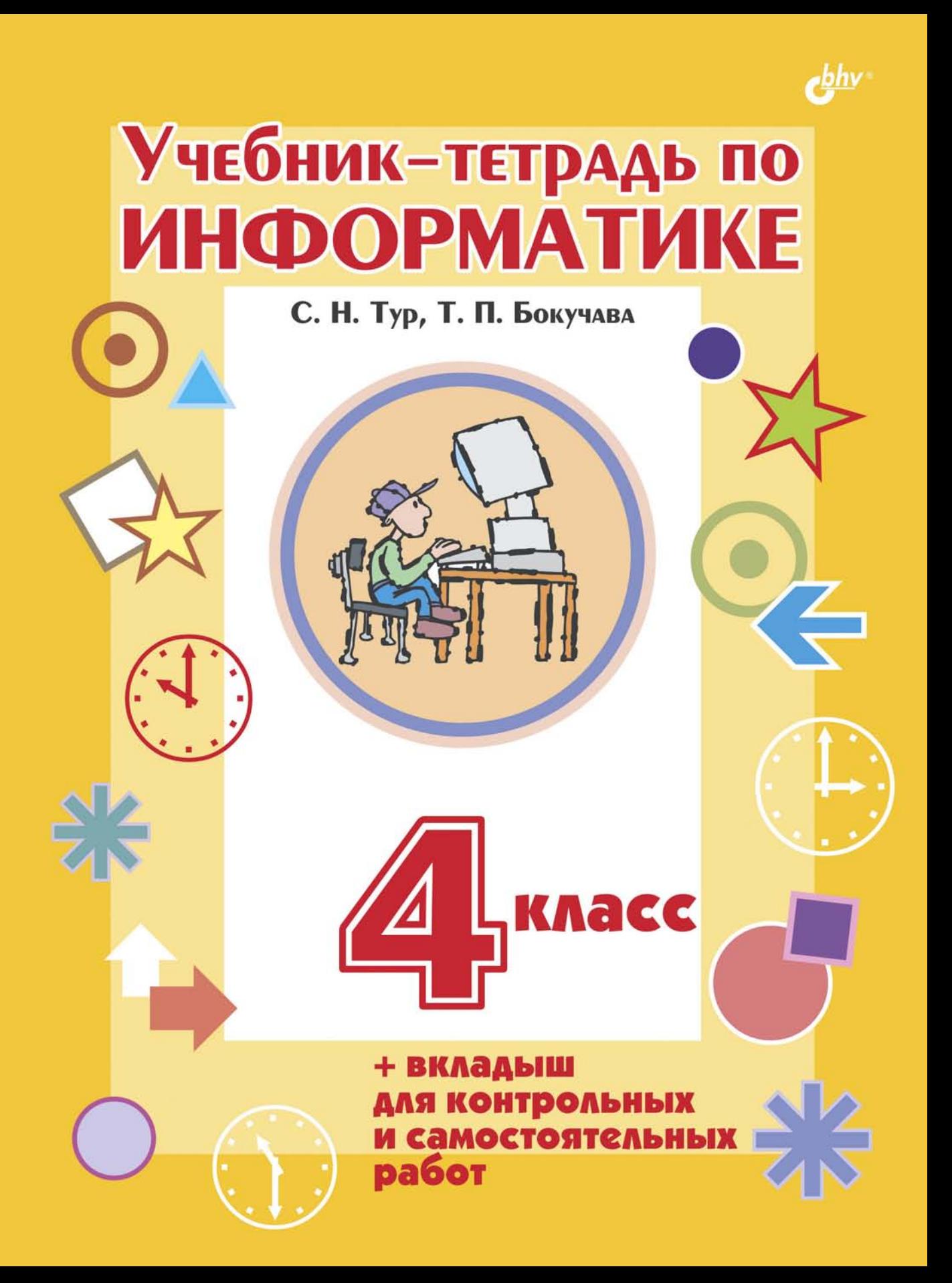

# **УЧЕбНИК-ТЕТРАДЬ ПО**<br>ИНФОРМАТИКЕ С. Н. Тур, Т. П. Бокучава

Допущено Министерством образования и науки Российской Федерации

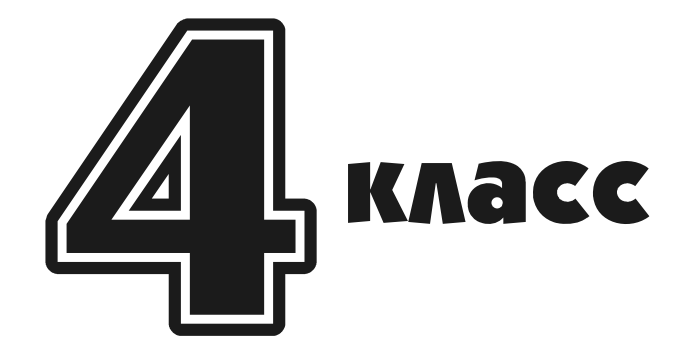

Санкт-Петербург «БХВ-Петербург» 2010

УДК 372.8(075.3) ББК 32.81я71 Т86

Тур, С. Н.

 Т86 Учебник-тетрадь по информатике для 4 класса / С. Н. Тур, Т. П. Бокучава. — СПб.: БХВ-Петербург, 2010. — 128 с.: ил.

ISBN 978-5-94157-640-1

Учебник-тетрадь является составной частью непрерывного курса информатики и информационных технологий для общеобразовательных школ.

Материал курса излагается с учетом возрастных особенностей учащихся и уровня их знаний. Занятия построены как система тщательно подобранных упражнений и заданий, ориентированы на межпредметные связи.

В учебнике-тетради для 4 класса основное внимание уделяется алгоритмам решения задач и исполнителям. На многочисленных интересных примерах рассматриваются типы алгоритмов, формируются такие понятия информатики, как "команда", "исполнитель", "алгоритм". Понятие координатной плоскости вводится как обобщение графических построений. Учебный исполнитель Колобок позволяет осваивать материал как в машинном, так и безмашинном варианте. К тетради прилагается вкладыш для выполнения самостоятельных и контрольных работ.

Для проведения занятий на компьютере можно использовать компакт-диск с пакетом педагогических программных средств «Страна Фантазия», прилагаемый к методическому пособию по информатике для учителей 2—4 классов.

Для учащихся 4-х классов общеобразовательных школ

УДК 372.8(075.3) ББК 32.81я71

#### Группа подготовки издания:

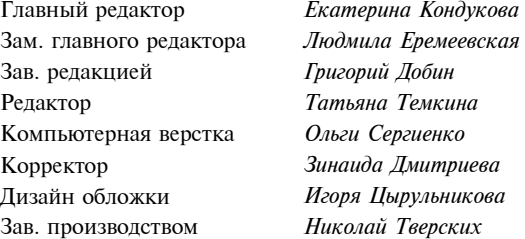

Лицензия ИД № 02429 от 24.07.00. Подписано в печать 21.04.10. Формат 60×90 $\frac{1}{8}$ . Печать офсетная. Усл. печ. л. 16. Доп. тираж 10 000 экз. Заказ № "БХВ-Петербург", 190005, Санкт-Петербург, Измайловский пр., 29.

Санитарно-эпидемиологическое заключение на продукцию № 77.99.60.953.Д.005770.05.09 от 26.05.2009 г. выдано Федеральной службой по надзору в сфере защиты прав потребителей и благополучия человека.

> Отпечатано с готовых диапозитивов в ГУП "Типография "Наука" 199034, Санкт-Петербург, 9 линия, 12

ISBN 978-5-94157-640-1 © Тур С. Н., Бокучава Т. П., 2005 © Оформление, издательство "БХВ-Петербург", 2005

#### Условные обозначения

В учебнике-тетради используются следующие условные обозначения:

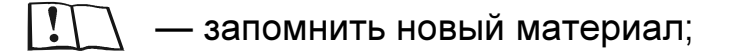

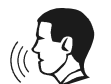

— выполнить задание устно;

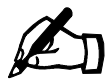

— выполнить задание письменно.

# Урок 1

#### Вспомним изученное

**Вспомним, что информация** — это сведения об скружающем нас мире.

Информация, получаемая человеком, обычно касается каких-то Информация, получаемая человеком, обычно касается касается касается касается касается касается касается касаетс предметов и связана событиями, которые происходят и связана с событиями, которые происходят и связана с событи<br>По событиями и связана с событиями, которые происходят и связана с событиями, которые происходят и связана соб в окружающем нас мире.<br>Человек получает с

Человек получает с помощью органов чувств зрительную,<br>звуковую обонятельную вкусовую и тактильную информацию: звуковую, в применения и такительности и такительности и такительности и такительности и такительности и такительности и такительности и такительности и такительности и такительности и такительности и такительности и так

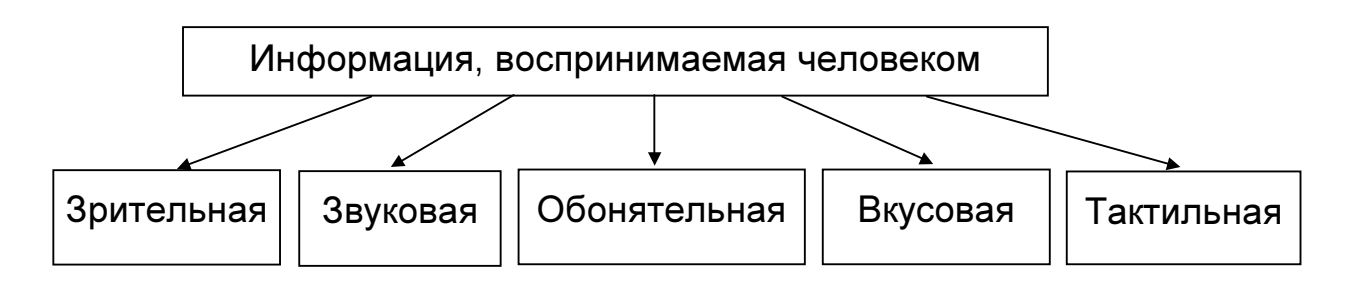

Современный человек для передачи информации использует  $\mathbf{r}$  ,  $\mathbf{r}$ ,  $\mathbf{r}$ ,

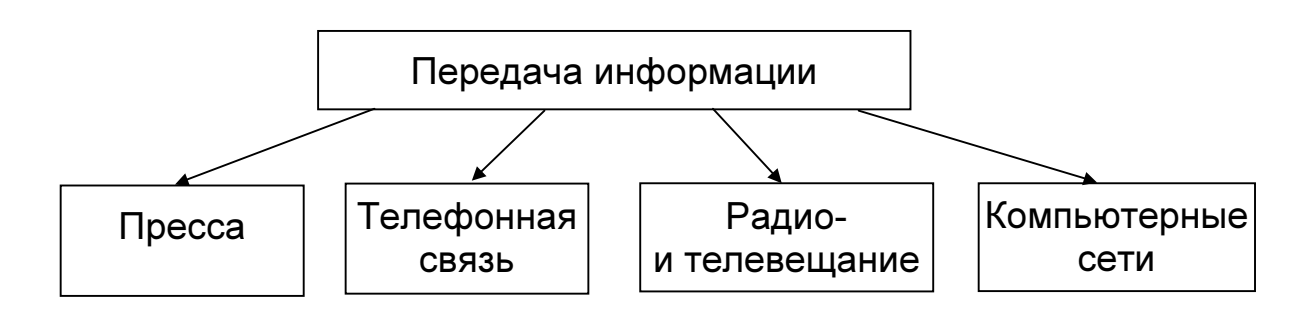

Источниками информации для современного человека являются<br>книги, пресса, радио и телевидение, Интернет, устные сообщения и книги, пресса, радио и телевидение, Интернет, устные сообщения и другие.

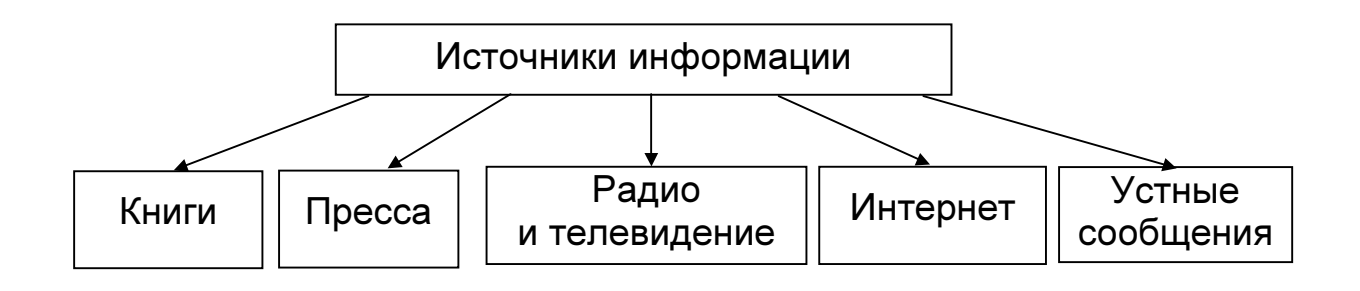

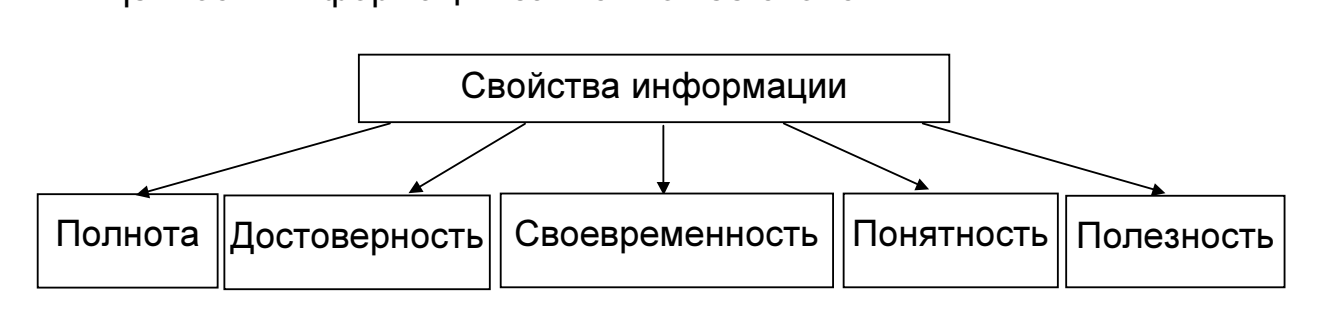

Вспомним подробнее свойства информации.

- 1. Полнота информация должна быть исчерпывающей.
	- Пример полной информации.

Ты получил телеграмму: «Встречай. Приезжаю 5 сентября, 12 часов. Балтийский вокзал, поезд 15, вагон 5, место 21. Иван Андреевич Волков». Андреевич Волков».

- 2. Достоверность информация должна поступать без ошибочных сведений.
	- Пример Из телепередачи о животных ты узнал, что змеи и крокодилы -Из телепередачи о животных ты узнал, что змеи и кроком и кроком и кроком и кроком и кроком и кроком и кроком и
- 3. Своевременность информация должна поступать к нам<br>вовремя.
	- Пример

12 ноября на доске объявлений повесили объявление: «Сбор участников шахматного турнира 15 ноября в 10 часов дня, в аудитории № 310». аудитории № 310».

- 4. *Понятность* поступающая к нам информация должна быть<br>понятной
	- Пример

Ты собираешься провести выходные дни на озере, загорая и купаясь. По телевизору передали прогноз погоды: купаясь. По телевизору передали прогнозиру передали прогнозиру передали прогнозиру передали прогнозиру передал<br>По телевизору передали прогнозиру передали прогнозиру передали прогнозиру передали прогнозиру передали прогноз

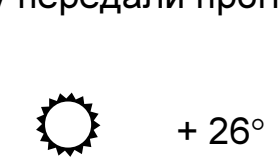

- 5. Полезность информация должна быть полезной нам.
	- Пример полезной информации. Учитель посоветовал для сохранения зрения сидеть на расстоянии 50-70 см от экрана монитора. расстоянии 50—70 см от экрана монитора.

Одну и ту же информацию можно представить различными способами. Рассмотрим примеры. способами. Рассмотрим примеры.

 $\Box$ Представление информации в виде текста:

На уроке физкультуры учитель попросил ребят построиться по<br>росту. Рост Михаила — 164 см, рост Андрея — 159 см, рост Петра — 162 см, рост Игоря — 160 см, рост Сергея — 163 см. В каком порядке они построились? В каком порядке они построились?

 $\Box$ Представление информации в виде рисунка:

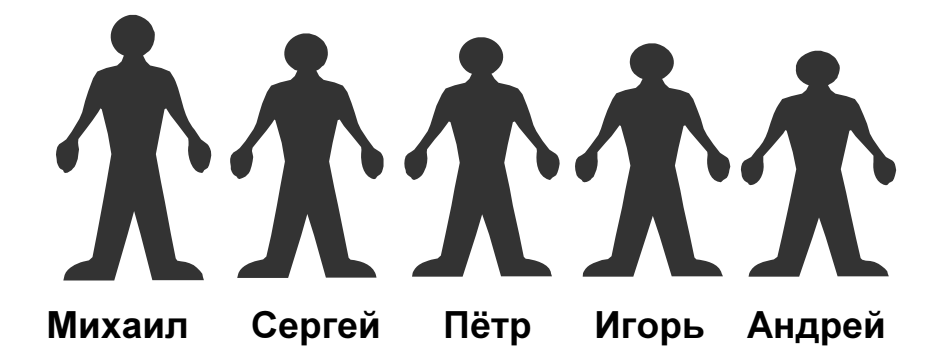

#### $\Box$ Представление информации в виде таблицы:

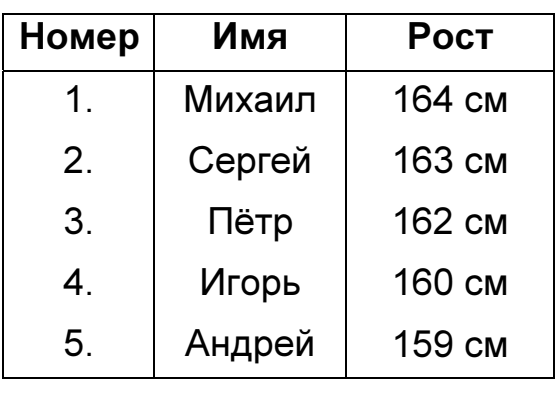

 $\Box$ Представление информации в виде схемы:

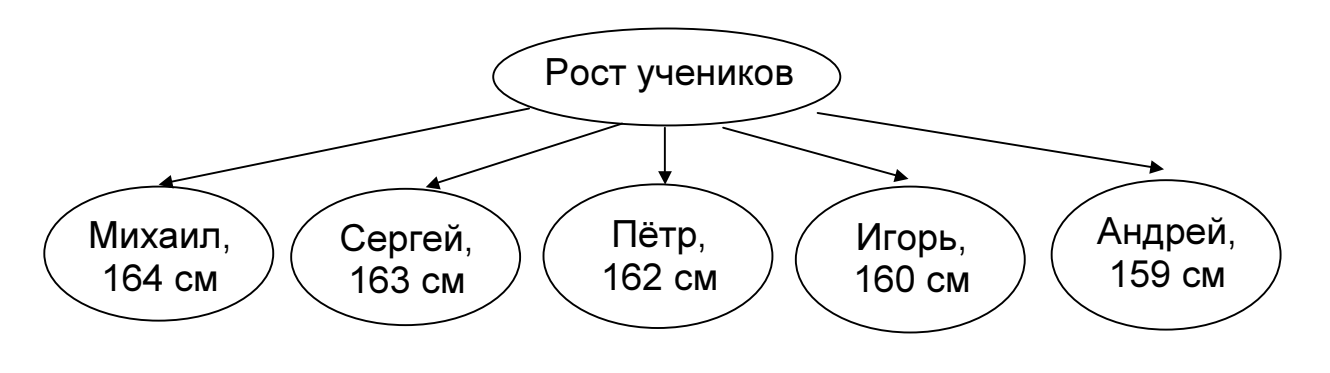

### Дополнительное задание

Ответь на вопросы:

- 1. Твой класс пригласили на медосмотр. В классе 25 человек, но на информация о твоём классе, полученная в результате этого  $\mathcal{P}$
- медосмотра?<br>2. Младшая сестра сказала тебе, что белые медведи живут в Арктике. Достоверную ли информацию сообщила тебе сестра?
- 3. Ты пришёл в кукольный театр на представление, которое должно было начаться в 15 часов, и увидел объявление о том, что представление переносится на 14 часов. Своевременную ли информацию ты получил? информацию ты получиле

4. По электронной почте ты получил такое письмо:

яючфЁрты ■ Єхс ё фэхь Ёюцфхэш ! ттющ фЁєу.

Понятную ли информацию ты получил?

5. Незнакомый мальчик в автобусе посоветовал тебе в морозную погоду ходить в шапке и шарфе. Полезную ли информацию ты получил от мальчика?

#### Домашнее задание

- 1. Повтори материал этого урока.
- 2. Придумай примеры, отражающие свойства информации.

# Урок 2

#### Вспомним изученное

Вспомним.  $4TQ$   $C$ ЧАПОВАК МОЖЕТ ВЫПОЛНЯТЬ в солнца с пометательности.<br>В помета интересно с пометации помет обработти различные действия, например: передачу, поиск, обработку<br>(преобразование), хранение и другие. (преобразование и другие и другие и другие и другие и другие и другие и другие и другие и другие и другие и другие и другие и другие и другие и другие и другие и другие и другие и другие и другие и другие и другие и други

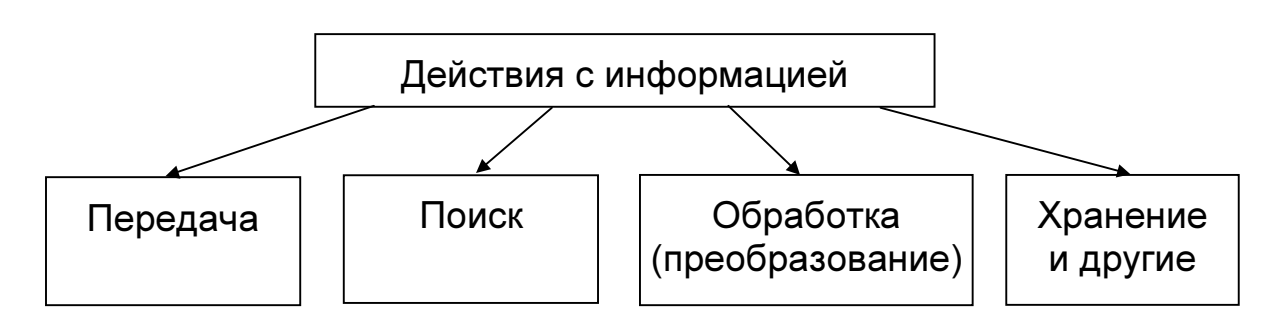

- Примеры:<br>□ Передача информации сообщение диктора телевидения об  $\Box$ изменении в программе телепередач.
- Поиск информации поиск главных и второстепенных членов  $\Box$ Поиск и поиск главных членов поиск главных членов поиск главных членов поиск главных членов поиск главных член<br>Поиск главных членов поиск главных членов поиск главных членов поиск главных членов поиск главных членов поиск
- предложения.<br>Обработка (преобразование) информации запись (кодирование)  $\Box$ слов с помощью алфавита.
- Хранение информации хранение программ на лазерном диске.  $\Box$ Хранение информации — хранение программ на лазерном диске.

С помощью технических устройств обрабатывают текстовую, числовую, графическую и звуковую информацию.

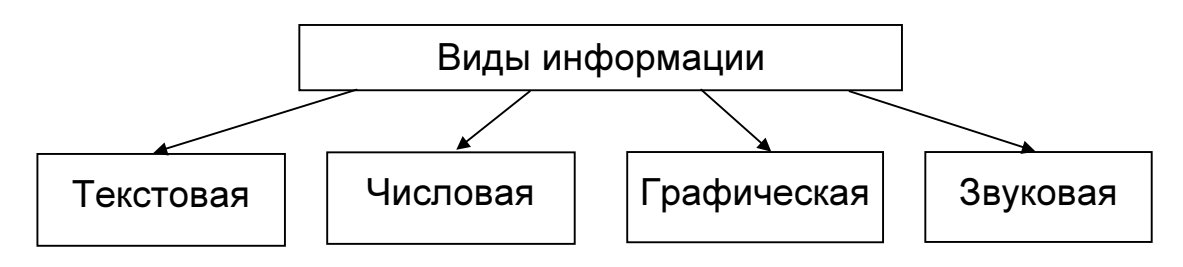

устройства Основные персонального компьютера: монитор, клавиатура, системный блок.

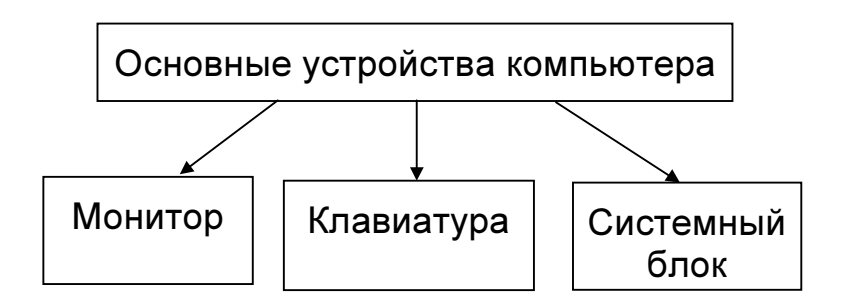

Человечество накопило огромное количество информации **NO** разным разделам науки, техники, искусства, например: по математике, биологии, истории, астрономии, машиностроению, приборостроению, литературе, живописи и др. Информацию удобно хранить, например, в таблицах, справочниках, каталогах, энциклопедиях.

информацию для дальнейшей eë обработки Хранить на компьютере можно и в базах данных. Базы данных похожи на таблицы: в них есть строки (ряды) и столбцы (колонки). В базах данных столбцы принято называть полями, а строки - записями.

### Задание 1  $\mathbb Z$

Дана база данных «Устройства компьютера». Заполни поле «Назначение устройства».

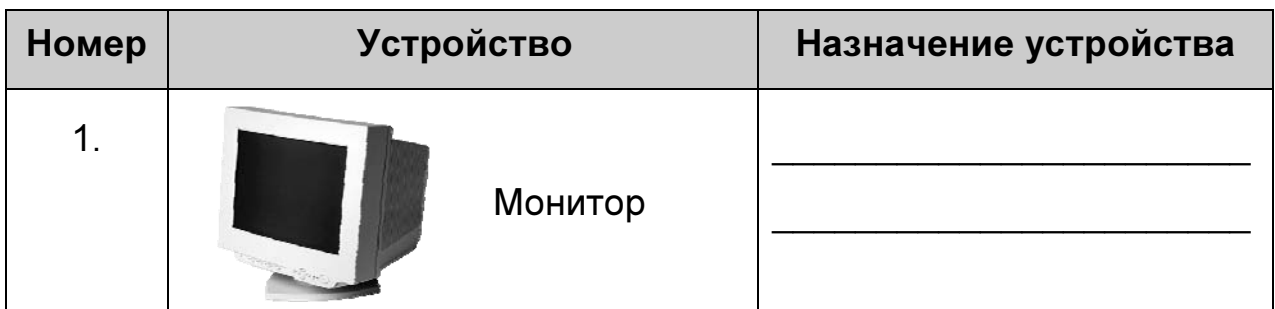

#### База данных «УСТРОЙСТВА КОМПЬЮТЕРА»

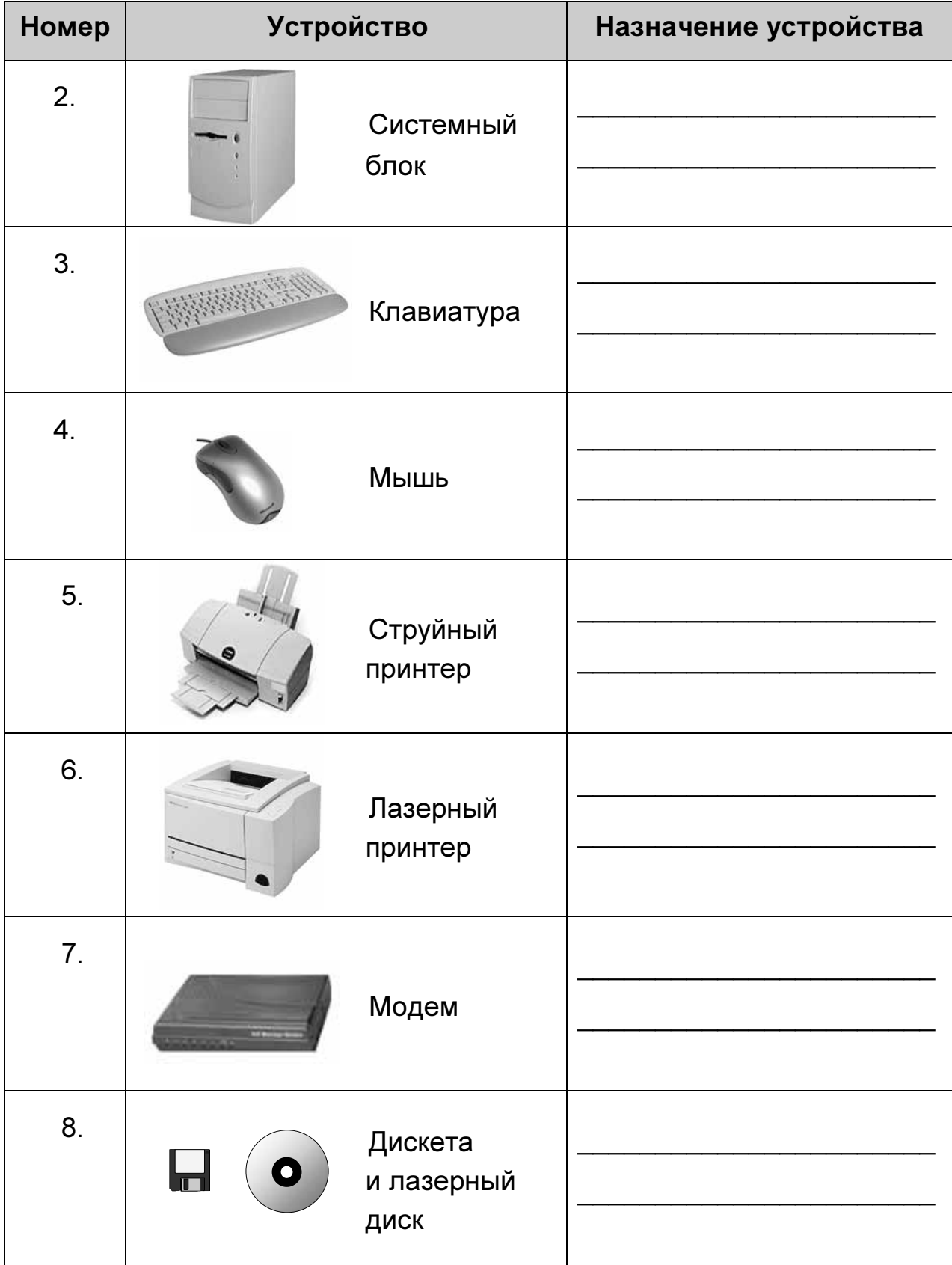

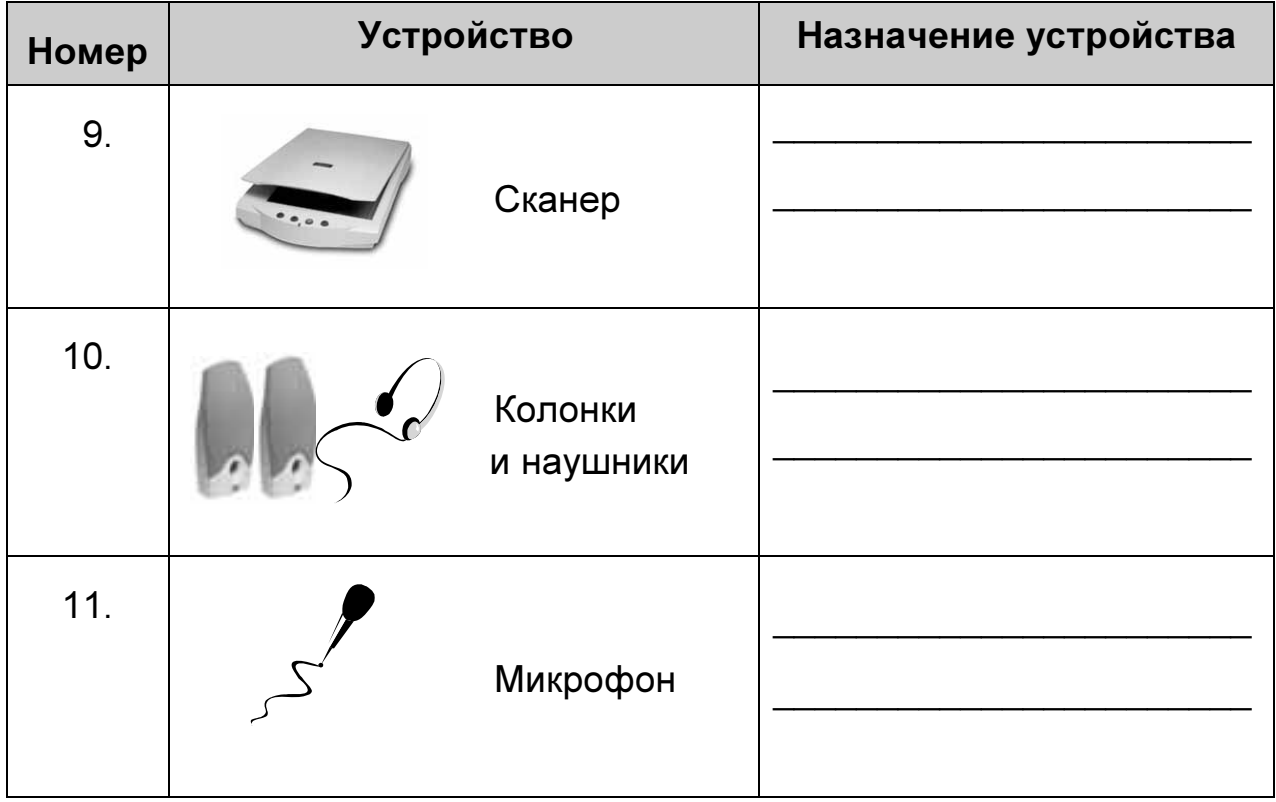

### Дополнительное задание

- 1. Найди и запиши ответы на следующие запросы к базе данных «Устройства компьютера»:
	- • $\mathbf{y}$  ,  $\mathbf{y}$  ,  $\mathbf{y}$  ,

 $\overline{\phantom{a}}$ 

\_\_\_\_\_\_\_\_\_\_\_\_\_\_\_\_\_\_\_\_\_\_\_\_\_\_\_\_\_\_\_\_\_\_\_\_\_\_\_\_\_\_\_\_\_\_\_\_\_\_\_\_\_\_\_

\_\_\_\_\_\_\_\_\_\_\_\_\_\_\_\_\_\_\_\_\_\_\_\_\_\_\_\_\_\_\_\_\_\_\_\_\_\_\_\_\_\_\_\_\_\_\_\_\_\_\_\_\_\_\_

\_\_\_\_\_\_\_\_\_\_\_\_\_\_\_\_\_\_\_\_\_\_\_\_\_\_\_\_\_\_\_\_\_\_\_\_\_\_\_\_\_\_\_\_\_\_\_\_\_\_\_\_\_\_\_

• Какие устройства относятся к устройствам хранения информации?

2. Придумай и запиши свои запросы к базе данных «Устройства компьютера».

#### Домашнее задание

Повтори материал этого урока.

# Урок З

### Знакомимся с понятиями «алгоритм» и «исполнитель»

Термин «алгоритм» произошёл от имени великого математика IX века Мухаммеда аль-Хорезми (на латыни — Algorithmi). Мухаммед разработал правила выполнения четырёх действий аль-Хорезми арифметики. Многие годы понятие алгоритма использовалось для описания правил решения математических задач. Тебя тоже учили пользоваться некоторыми из этих правил: как складывать числа, как вычитать, умножать, делить. Однако не следует считать алгоритм чисто математическим понятием. Каждый из нас с раннего детства, даже не замечая этого, ежедневно решает задачи, для описания которых используется тот или иной алгоритм (план действий). Вот пример плана утреннего распорядка, если в школу надо идти к восьми часам утра:

- 1. В 6:50 подъём.
- 2. С 6:50 до 7:10 одеться, убрать постель, умыться.
- 3. С 7:10 до 7:25 позавтракать.
- 4. С 7:25 до 7:30 одеться, выйти из дому.

В жизни мы часто встречаемся с подробными инструкциями - это тоже примеры алгоритмов, например: инструкции по использованию бытовой аппаратуры; **Медицинские** рекомендации; описание гимнастических упражнений. Сборником алгоритмов можно назвать любую поваренную книгу.

Вот, например, рецепт (алгоритм) приготовления бананового сандии бананового сандии сандии сандии сандии санди<br>В село в село в село в село в село в село в село в село в село в село в село в село в село в село в село в сел

#### Банановый санди

Положить в вазочки по 50 г сливочного мороженого, полить 2 ст. ложками апельсинового сока. полить 2 ст. ложками апельсинового сока.

**АЛГОРИТМ** — это последовательность действий (команд), выполнение которых позволяет достигнуть поставленной цели. Все действия (команды) в алгоритме записываются<br>повелительной форме (в форме приказа).

Каждый алгоритм создаётся автором (человеком или группой  $\begin{bmatrix} 1 & 1 \\ 0 & 0 \end{bmatrix}$ людей) и рассчитан для выполнения конкретным исполнителем.

**ИСПОЛНИТЕЛЬ АЛГОРИТМА** — это человек или какое-<br>либо устройство (компьютер или робот). либо устройство (компьютер или робот).

чтобы  $\overline{A}$ исполнитель, для которого создан этот алгоритм, смог выполнить его выполнить его выполнить его выполнить создан<br>Выполнить его создан этот алгоритм на смог выполнить составить на смог выполнить создан на смог выполнить со  $\mathbf{v}$ 

Алгоритм, записанный для компьютера, называется ПРОГРАММОЙ.

### Задание 1

Запиши алгоритм решения задачи.<br>В узком и очень длинном жёлобе находится 4 шарика: 2 чёрных в левом конце жёлоба и 2 белых чуть большего диаметра — в правом конце. В стенке жёлоба есть небольшая ниша, в которой может поместиться только один шарик (любой). Левый край жёлоба закрыт, а в правом конце есть отверстие, через которое может пройти только чёрный шарик. Как выкатить из жёлоба все чёрные шарики? Брать шарики из жёлоба не разрешается. шарики из жёлоба не разрешается.

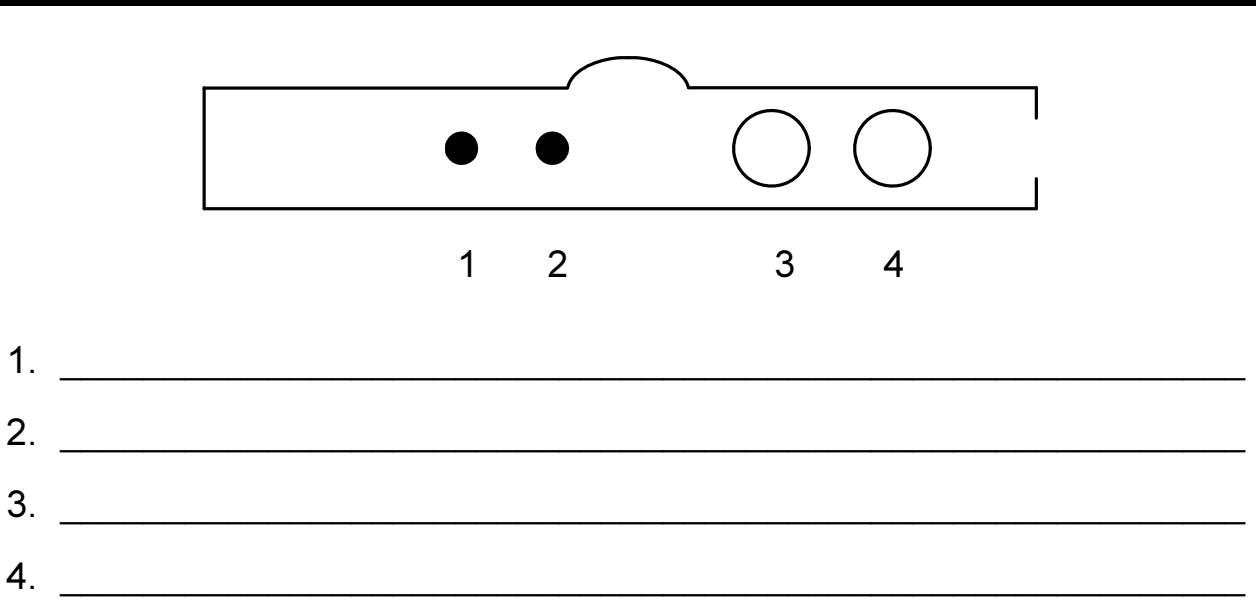

### Задание 2 2

5.

 $\overline{7}$ .

Расставь номера для действий так, чтобы получился алгоритм утреннего поведения.

 $6.$ 

Позавтракать.

Умыться и почистить зубы.

Выключить будильник.

Сделать зарядку.

Надеть тапочки.

Взять портфель.

Встать с постели.

Отправиться в школу.

Одеться.

Надеть верхнюю одежду.

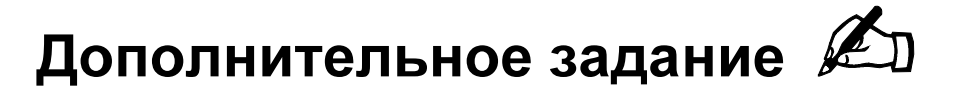

Придумай и запиши алгоритм посадки дерева в парке.

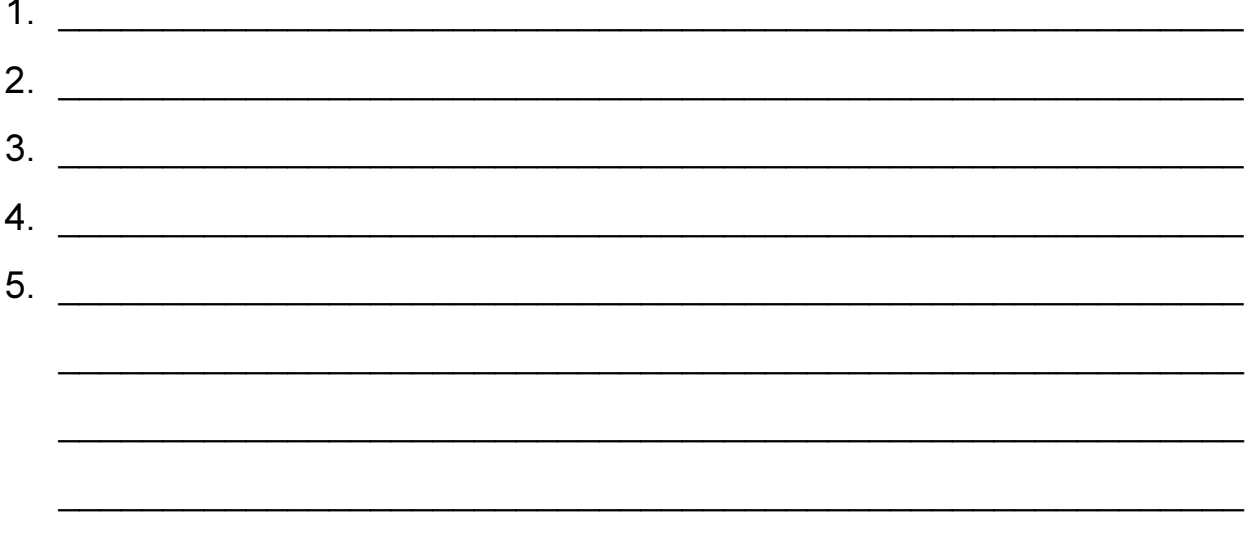

#### Домашнее задание

Составь алгоритм перехода улицы по светофору.

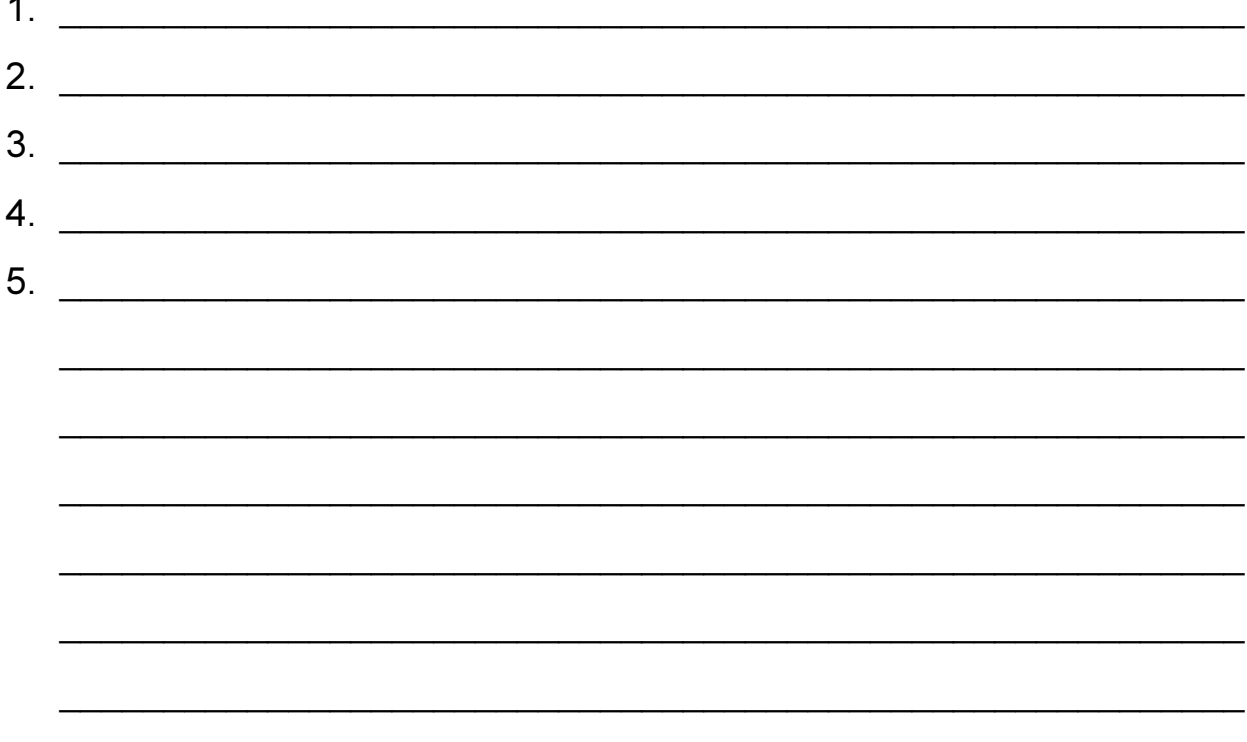

## Урок 4

#### Знакомимся с алгоритмами

#### **<u>ID</u>** Алгоритм Гаусса

Великий немецкий математик Карл Гаусс (1777—1855) придумал алгоритм быстрого нахождения суммы ряда чисел от 1 до 100:

- 1. Подсчитать количество пар чисел в ряду чисел от 1 до 100.
- 2. Сложить первое и последнее числа.
- 3. Умножить количество полученных пар чисел на получившуюся CVMMV.

Выполним этот алгоритм:

- 1. Подсчитаем количество пар чисел в ряду от 1 до 100. Получим 50.
- 2. Сложим первое и последнее числа. Получим 101.
- 3. Умножим 50 на 101. Получим 5 050.

Итак, сумма чисел от 1 до 100 равна 5 050.

#### **11 Алгоритмы, используемые** для построения числового ряда

Чтобы найти алгоритм для построения числового ряда, нужно проанализировать последовательность чисел и догадаться, как из первого числа можно получить второе, из второго - третье и так далее. Действия алгоритма будем записывать в квадратиках.

Например, дан ряд чисел: 3, 6, 9, 12, ...

Проанализируем эту последовательность:

 $6 - 3 = 3$ ,  $9 - 6 = 3$ ,  $12 - 9 = 3$ .

Следовательно, действия алгоритма состоят в том, что каждое числу. Запишем алгоритм:  $\mathbf{v}$ 

$$
\begin{array}{|c|c|c|c|}\n\hline\n+3 & +3 & +3 & +3 \\
\hline\n\end{array}
$$

#### **ПО Алгоритм составления**

#### магических квадратов размером 3×3

Магические квадраты — это такие квадраты, в которых сумма<br>чисел в любом направлении равна одному и тому же числу. Чтобы составить такой квадрат, надо действовать по следующему алгоритму:

- 1. Подобрать 9 таких чисел, чтобы разность между соседними числами была равна одному и тому же числу (например: 1, 3, 5, 7, 9, 11, 13, 15, 17, разность между соседними числами - 2).
- 2. В этом ряду подчеркнуть вторую тройку чисел (7, 9, 11).
- 2. В этом ряду подчеркнуть в этом ряду подчеркнуть в доступности (7, 9, 11). 3. Сложить числа из этой тройки (получается *сумма магического* квадрата: 7 + 9 + 11 = 27).<br>4. Расположить эту тройку чисел по любой диагонали в квадрате.
- $\frac{1}{4}$ . Particularly, the set of the set of the set of the set of the set of the set of the set of the set of the set of the set of the set of the set of the set of the set of the set of the set of the set of the set o

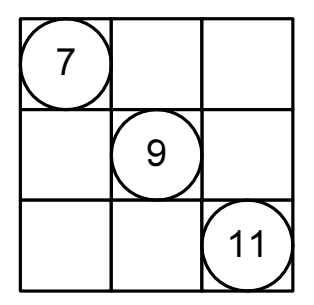

5. Рядом с наименьшим числом (7) расположить самое большое с большим из трёх подчёркнутых чисел (11).  $\mathcal{L} \left( \mathcal{L} \right)$ 

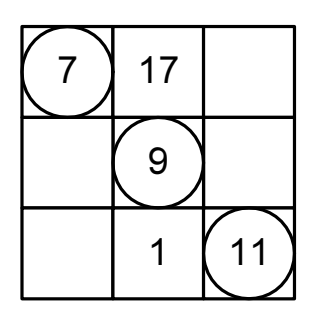

- 6. Заполнить весь квадрат, произведя следующие вычисления:
	- сложить в ряду или столбце уже имеющиеся два числа;
	- из суммы магического квадрата вычесть получившееся число;
	- записать полученное число в клеточку.
		- a)  $7 + 17 = 24$   $27 24 = 3$ ; 6)  $11 + 3 = 14$   $27 - 14 = 13$ ; B)  $9 + 13 = 22$   $27 - 22 = 5$ ; r)  $7 + 5 = 12$   $27 - 12 = 15$ ;
		- $\mu$ ) 15 + 11 = 26 27 26 = 1.

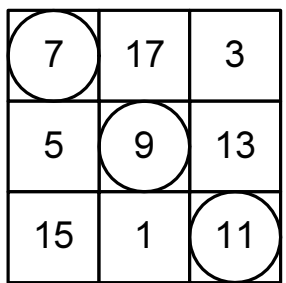

### Задание 1 2

С помощью алгоритма Гаусса найди сумму ряда чисел от 1 до 20.

### Задание 2

Продолжи ряды чисел, записывая действия действия алгоритма в действия алгоритма в действия алгоритма в действи<br>Применение квадратиках:

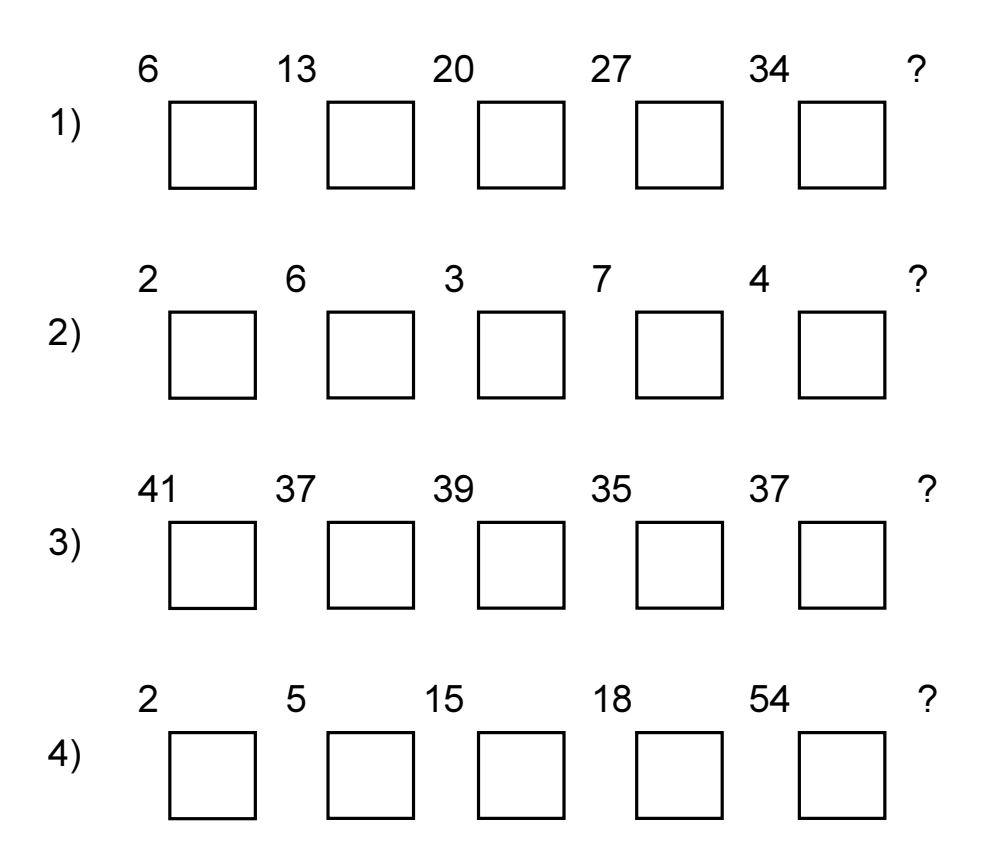

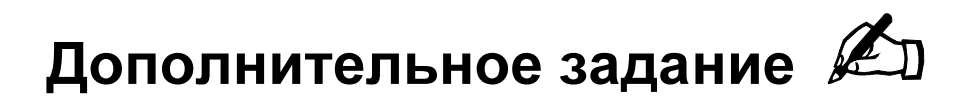

Заполни магический квадрат для ряда чисел:

2 5 8 11 14 17 20 23 26

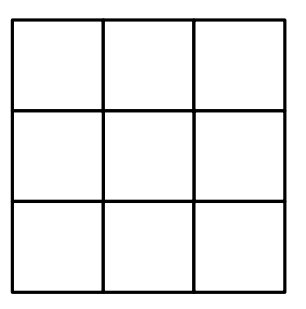

#### Домашнее задание

- 1. Найди и запиши сумму ряда чисел от 4 до 13, используя алгоритм
- 2. Составь свой магический квадрат.

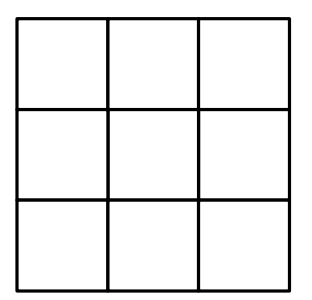

### Урок 5 Знакомимся с видами алгоритмов, способами записи алгоритмов и линейными алгоритмами

 $\backslash$  Алгоритмы принято разделять на *линейные*, разветвляющиеся и циклические.

Для записи всех этих видов алгоритмов используются различные способы. Мы с вами разобрали уже много алгоритмов, и для их записи использовали в основном описательный (словесный) способ. Словами можно описать любой алгоритм, но чаще всего этот способ оказывается слишком громоздким и, потому, неудобным. Есть и другие способы записи алгоритмов, например, в виде стрелок и схем.

Познакомимся с ещё одним из способов записи алгоритмов. Этот способ называется графическим, или блок-схемой: алгоритм записывается с помощью различных блоков - прямоугольников, ромбов, параллелограммов и так далее. У каждого блока своё специальное назначение.

 $\Lambda$  Способ записи алгоритмов с помощью специальных блоков называют графическим, или блок-схемой.

В графической записи алгоритмов используются следующие блоки:

а) Блок начала или конца алгоритма.

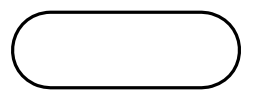

б) Блок ввода данных (чисел, например) или вывода результатов и сообщений.

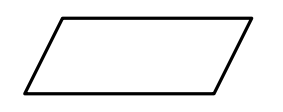

в) Блок проверки условия, например, х > 3?

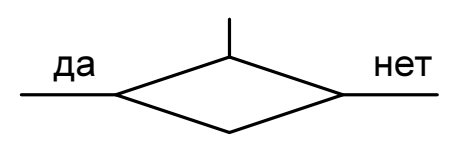

г) Блок выполнения команд.

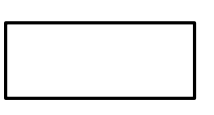

д) Соединитель. Используется тогда, когда блок-схема не помещается на странице.

Сегодня на уроке мы познакомимся с линейными алгоритмами, записанными в виде блок-схем.

 $\Delta$  Линейными называются алгоритмы, в которых действия выполняются одно за другим в порядке их записи.

Все ранее изученные нами алгоритмы являются линейными.

Рассмотри блок-схемы алгоритмов «Внимание» и «Счёт». Ответь на вопрос: «Наглядно ли изображение алгоритмов в виде блок-схем?»

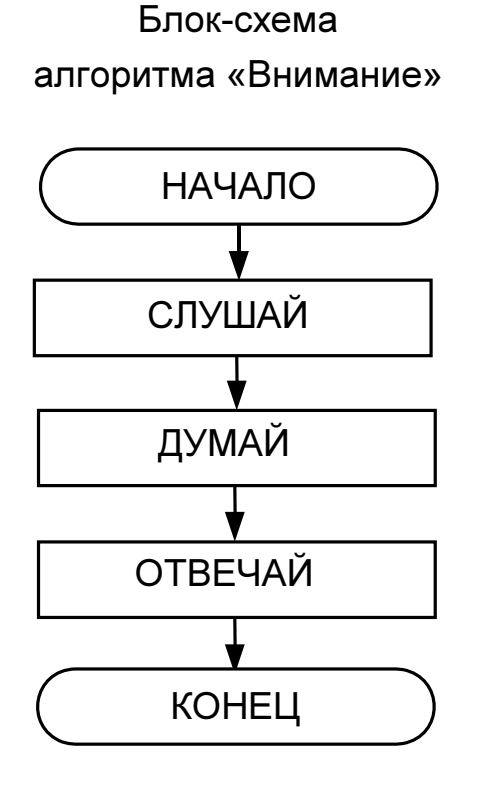

Блок-схема алгоритма «Счёт»

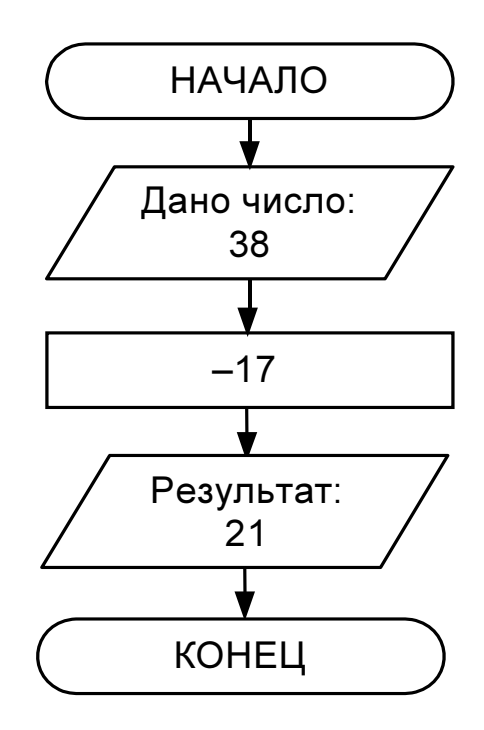

### Задание 1 20

Загадай число от 1 до 5 и выполни действия, записанные в алгоритме-фокусе «Как получить число десять?».

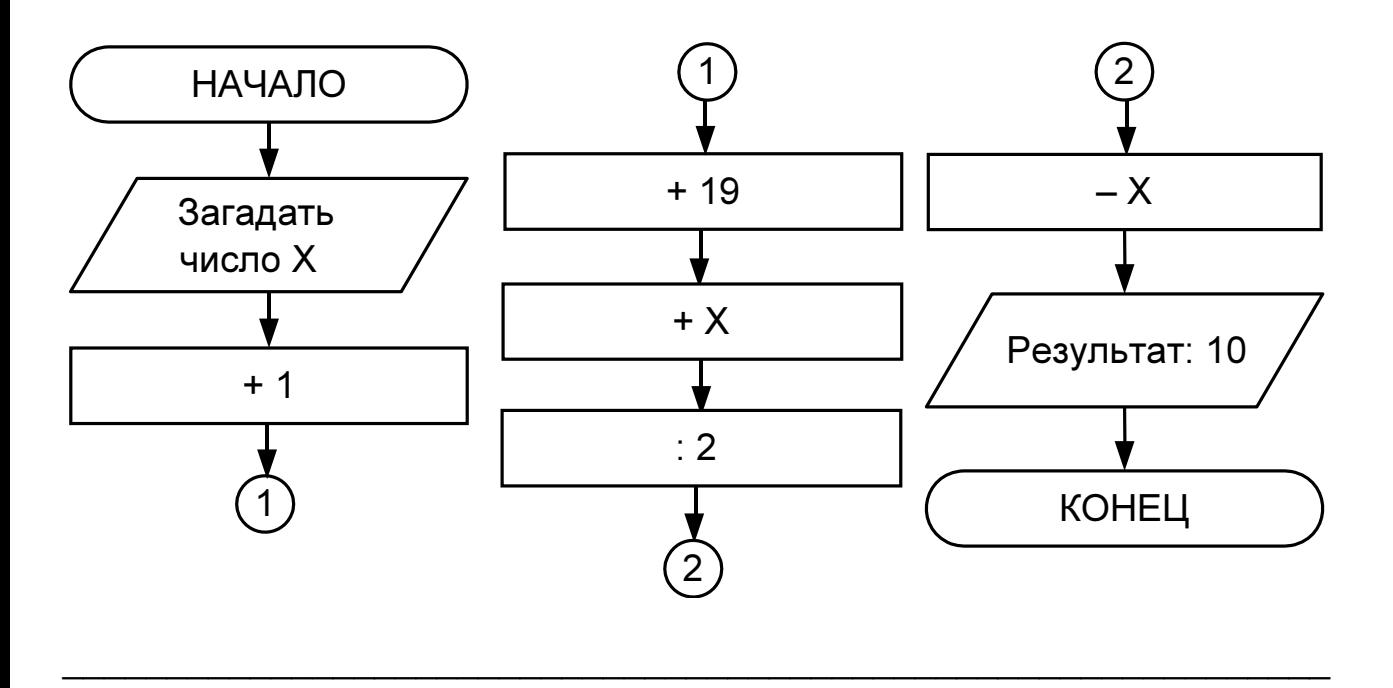

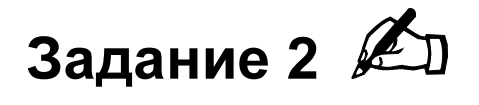

По данному алгоритму восстанови пример, запиши его и реши:

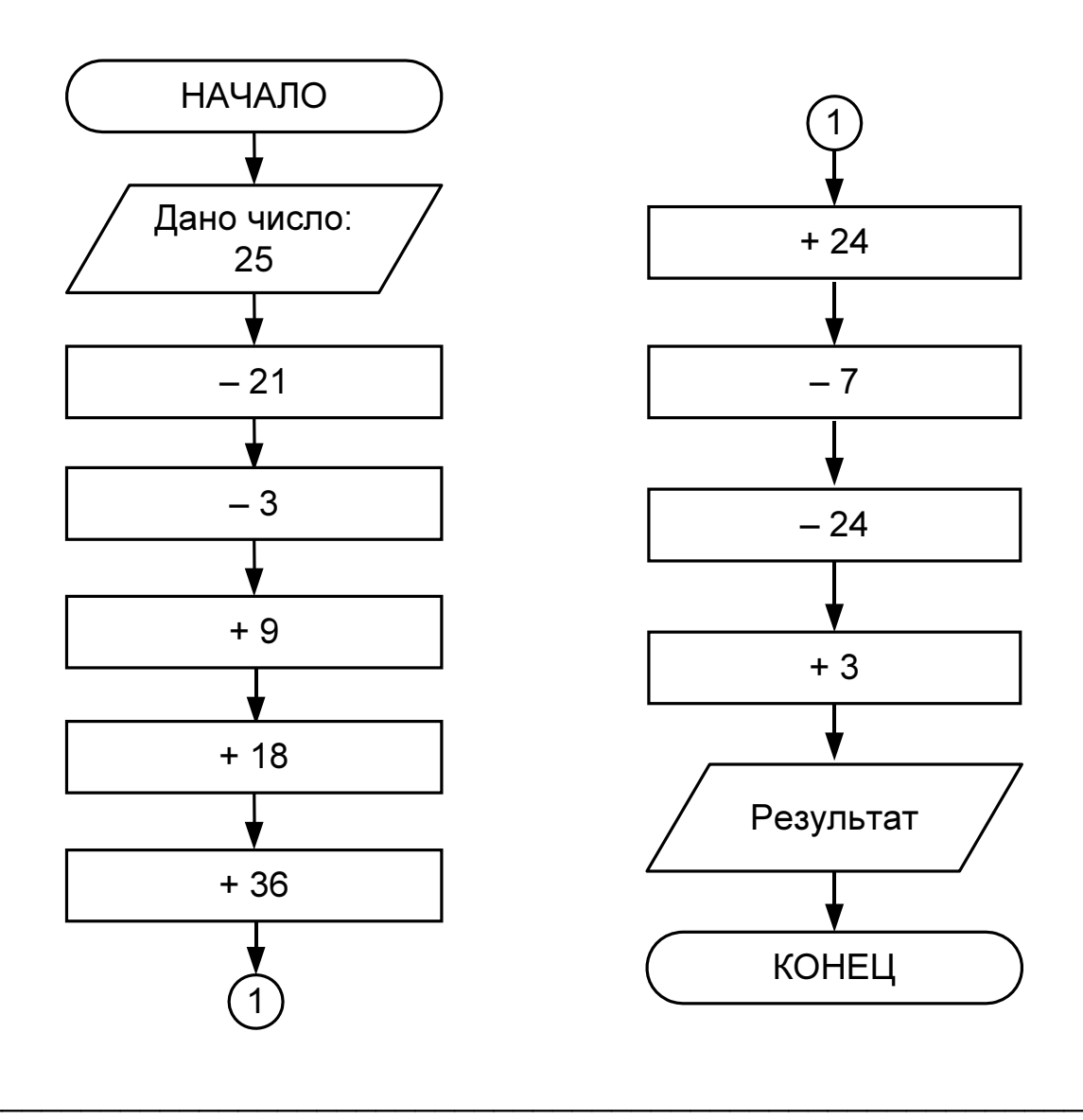

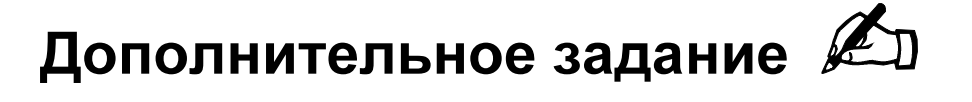

Составь и запиши в виде блок-схемы алгоритм для примера:

 $(15 - 5) : 2 + 18 - 7$ 

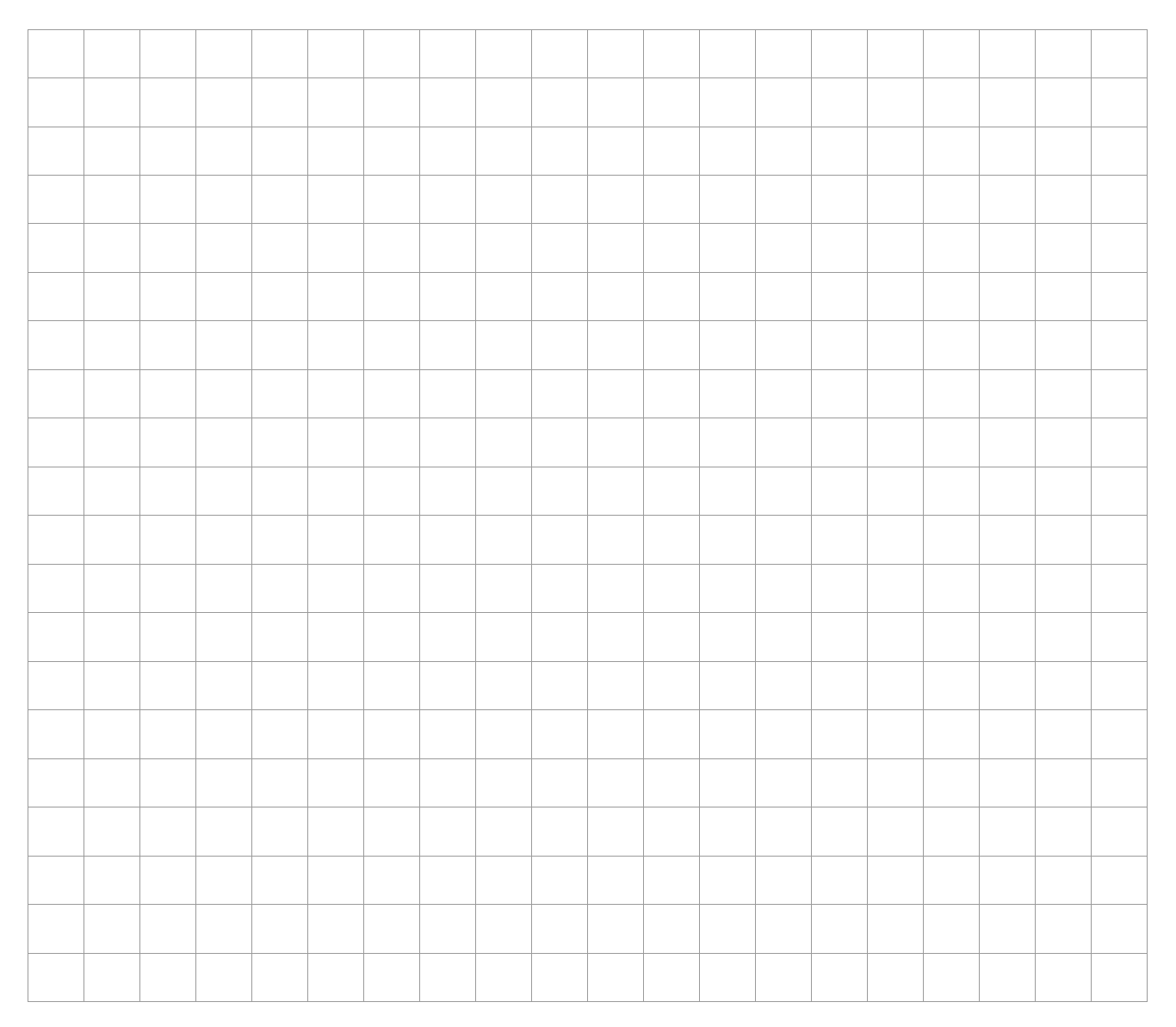

#### Домашнее задание

Придумай алгоритм-«фокус» для любого числа и запиши его в виде блок-схемы на отдельном листке клетчатой бумаги.